# **CPige Keygen Full Version PC/Windows (Updated 2022)**

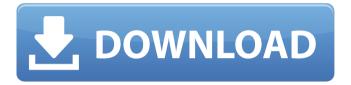

#### CPige Crack License Code & Keygen [April-2022]

- simple interface - support for encoders (MediaElement.Net, DirectShow...), decoders (MediaElement.Net, DirectShow...) and a swf media writer, as well as graphic interface for listing and creating cPige stream, and graphical display of the radio hearer - continuous audio (in background) background support (no need to stop radio hearer) - bandwidth/download traffic limitation (cPige can read live stream, but can't send on his own) - play or pause the stream when the system is asleep broadcast radio stream in a text file that can be easily transferred. - ntpd support More features will be added at nxt versions. Playlist CreatorIt's a software for creating and saving playlists. It is used to create all kind of playlists like: Autoreadplaylist, Shoutcastplaylist, Icecastplaylist, Music playlist and others. If you are using shoutcast you can create a shoutcast playlist from the WPList command, and with Music you can create a Music playlists with the MPlaylist command. Impex2Impex is a program to work with your list of words (as a Dictionary). It allows you to build dictionaries by taking words from a list and putting them in a Dictionary. You can select what level of technical support you need, and can receive updates for free. It's free to join and get the technical support you need to keep your Dictionary up to date. Impex2 ProIt's a program to work with your list of words (as a Dictionary). It allows you to build dictionaries by taking words from a list and putting them in a Dictionary. You can select what level of technical support you need, and can receive updates for free. It's free to join and get the technical support you need to keep your Dictionary up to date. Impex2 Pro It's a program to work with your list of words (as a Dictionary). It allows you to build dictionaries by taking words from a list and putting them in a Dictionary. You can select what level of technical support you need, and can receive updates for free. It's free to join and get the technical support you need to keep your Dictionary up to date. ListMeIt's a software for working with your e-mail. It allows you to keep all you e-mails in a list, and to

#### **CPige With Keygen [2022-Latest]**

I have the bird configuration to my current streaming server. When I start my streaming server, my stream is not broadcasting, and I have 5 Icecast: 10.1.1.50:8000/playlist.xml 10.1.1.50:8000/weekly.xml 10.1.1.50:8000/archive.xml 10.1.1.50:8000/addresses.xml 10.1.1.50:8000/test.xml I have my streams set to be broadcast using the icecast2shout webadmin. There is also a Admin area where i can go to and add

streams. [b]Install:[/b] 1. Install Python on your server 2. Download cPige 3. Install the cPige Python API and the Pige API to \$INSTALL\_DIR/api, set them to 744 4. Download Icecast2Shout 5. Install cPige for Icecast2Shout 6. Setup Icecast2Shout webadmin for your stream 7. Setup the playlist.xml on the stream, and on the cPige server 8. Go to your C:\Users\\*\*\*\AppData\Local\Google\Chrome\User Data\Default\MediaKeys (\*\*\* is your username) and edit the details in there, find your Stream ID. You will see and enter your stream server and your username. You're now in cPige, click on File - Export. The file will be created in cPige, and it should be named something like StartStreaming.zip If it has the "name contains" your stream server and username, don't export it. When you give File - Open, a file to download the new playlist.xml will be created. Go to (\*\*\*) to the MediaKeys you just edited, and you have all your data! [b]cPige Configuration:[/b] To configure cPige, you need to edit the [hOCMND]Global.json[/hOCMND] file. Change the Line [hOCMND\_enabled] to "true" if you want cPige to be enabled on your stream. Change the Line [hOCMND\_server] to "server.cPige.app" and the Line [b7e8fdf5c8

## **CPige For Windows**

| ======================================                                                                                                    |
|----------------------------------------------------------------------------------------------------|
| from 6 to 60 minutes - output_error : files will not be created if an error occur.                                                                                                    |
| 3) User manual                                                                                                    |
| cPige Help: =========cPige - Backup your Icecast/Shoutcast stream 1) put into /home/domaine/cPige: - icecast/shoutcast url - output directory 2) unzip cPige_x.x.zip - unzip cPige.bin - unzip cPige/cPige-stats.txt (comport your stats) - unzip cPige/cPige-hour.txt - unzip cPige/cPige-minute.txt 3) run /home/domaine/cPige/cPige 4) you will have the following output in your icecast/shoutcast dirmp3 (the file of your stream)mp3.namedhour (a namedhour.mp3 file)mp3.namedminute (a namedminute.mp3 file) 5) you can start your stream - you can check your stats - you can input/change your radio. ==================================== |
| page - type "help dir": show the output directory path - type "help restore": show how to restore your previous backup - type "help backup": show how to backup your current stream - type "help time                                                                                                    |

## What's New in the CPige?

-----\* Simply adds tags to audio files in directory from which the webradio stream originates (or where cPige is installed). \* Does not write file if audio file already exists. \* Very fast and very light. For Ubuntu, use only ~32Mb. Free disk space is available with cPige. \* In the backup, you choose: - If you want cPige to automatically cut the file into 60 min long streams (each of which is named like

## **System Requirements:**

Intel Core i5, i7 or better, Quad core Memory: 3GB+ Graphics: NVIDIA GeForce GTX 970 (Quad core) / NVIDIA GeForce GTX 1080 (8 core) or better DirectX: Version 11 Network: Broadband Internet connection Storage: 7GB available space System Requirements:

https://obzorkuhni.ru/styling/zcreenshot-crack-download-updated-2022/

https://ninja-hub.com/myie9-browser/

https://desolate-oasis-69304.herokuapp.com/Alternative Vista Control Panel.pdf

https://www.hajiproperties.com/advert/swi-prolog-crack-for-pc/

https://www.deltamedica.net/sites/default/files/webform/chrginj696.pdf

https://obzorkuhni.ru/styling/edm2014-audio-video-joiner-and-merger-crack/

https://www.iltossicoindipendente.it/wp-content/uploads/2022/07/Kremlin\_Encrypt\_

With Serial Key Free Download 2022Latest.pdf

https://wakelet.com/wake/3bGUGbMWQcmYGHnjmf76U

https://infinite-plateau-80004.herokuapp.com/Night\_Lights\_Theme.pdf

https://www.afrogoatinc.com/upload/files/2022/07/7JQOWk8GcidkERQawoVB\_04\_1

a53cd984bf946dcb2ef0d283db0bfa6\_file.pdf

http://yiyo.es/wp-content/uploads/2022/07/PortApache.pdf

https://insuranceplansforu.com/venta4net-plus-crack-updated-2022/

http://www.myai-world.com/?p=9935

http://livefitmag.online/?p=7703

https://thebrothers.cl/dbf2sglite2sgl2csv-crack-latest/

https://luvmarv.com/wp-

content/uploads/2022/07/RecentBufferSwitcher\_For\_jEdit.pdf

https://instafede.com/zeppelin-3d-crack-free-2022/

https://forallegual.com/fuel-cost-calculator-crack-free/

https://www.americanelements.com/sites/public/files/webform/specs/FileCopy.pdf

https://fryter.com/upload/files/2022/07/8sZdQ28ecOCCtGhHRFEY\_04\_fc50e401555f

c8a51ff5b98d33455092 file.pdf